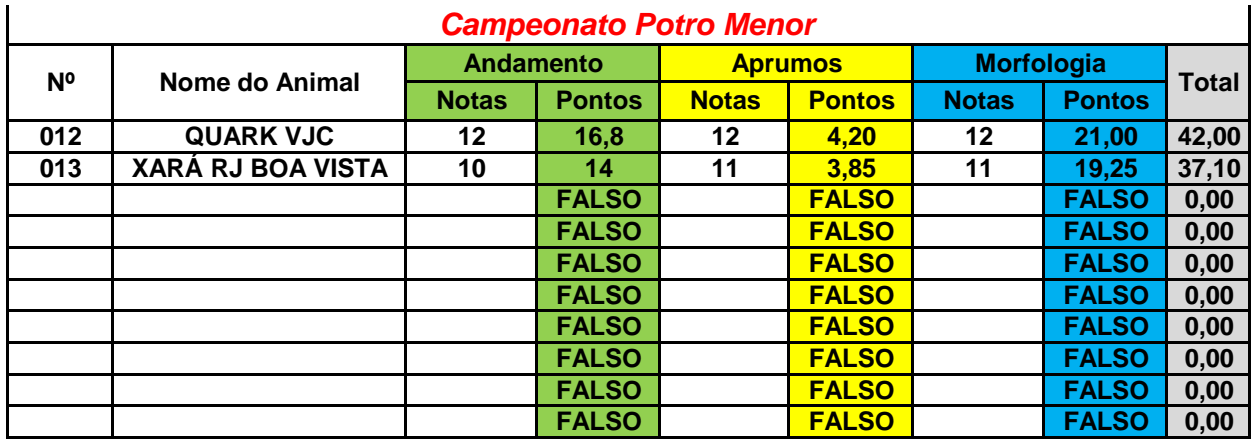

**Modo de usar:**

**1º - Preencher a coluna "A" o número do Catálogo, a coluna "B" o número de Registro do Animal, a** 

**2º Preencher as notas de acordo com as fases nas respectivas colunas ("D", "F" e "H"). De 12 A 1.** 

3º - Após o devido preenchimento, selecionar de "A4" (A quatro) até "J14" (J quatorze).

4º - selecionar celulas "A4" ( A quatro ) a "J14" ( J quatorze ) para organizar os animais pela pontuação.

5º - Clicar em Dados e depois em Classificar.

6º - Mandar classificar primeiro pela coluna "J" em ordem decrescente e depois pela coluna "I" também em or

*CASO SEJA NECESSÁRIO CRIAR UMA NOVA PLANILHA, DEVIDO A UMA SUBDIVISÃO OU PARA O JULGAMENTO POR PELAGENS, MANTENHA PRESSIONADA A TECLA "Ctrl" , CLIQUE SOBRE O*